## クイックガイド

EPOS | HMicrosoft

## Microsoft Teams Rooms 会議の管理の方法

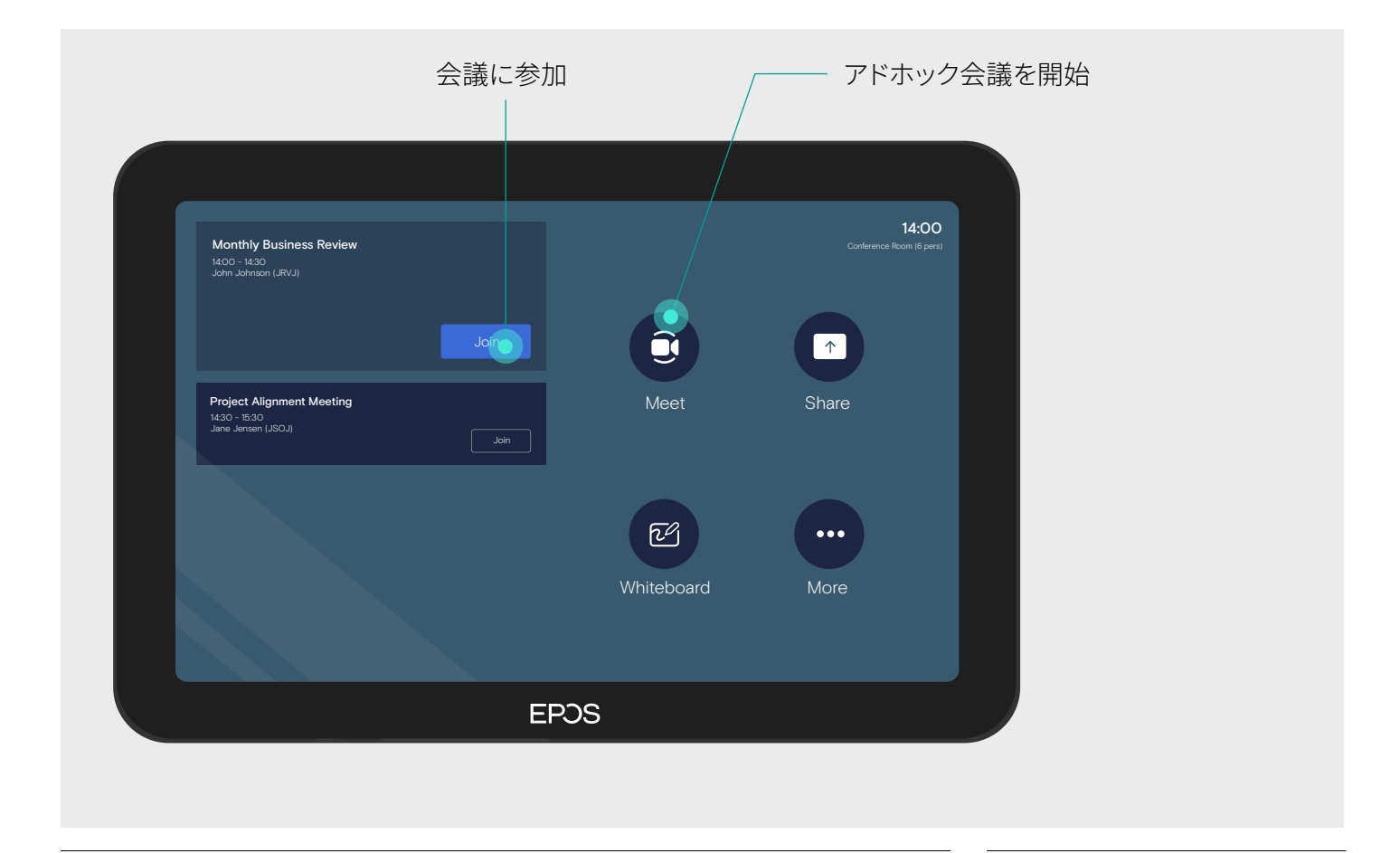

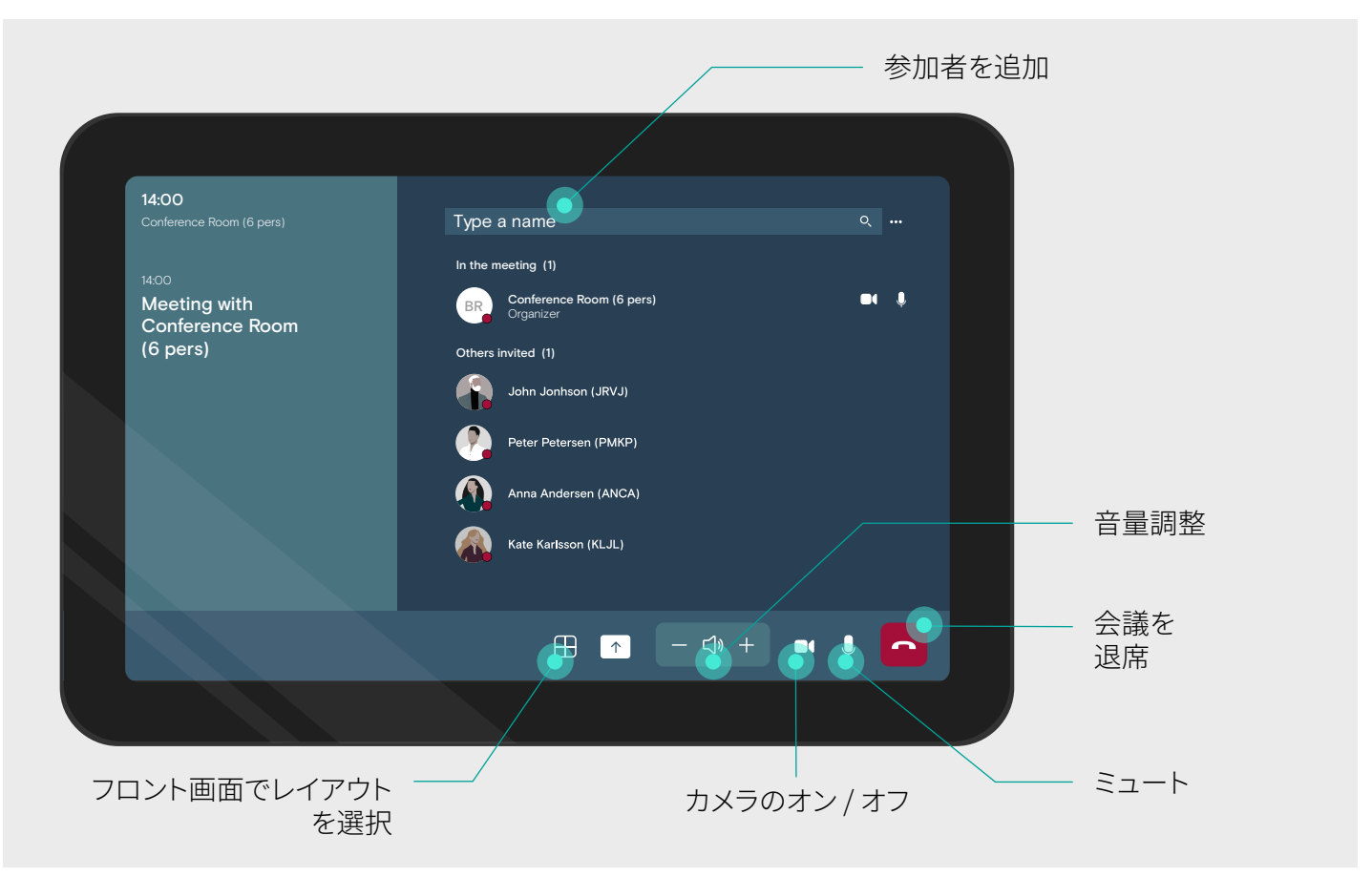

## コンテンツを共有

EPOS | HMicrosoft

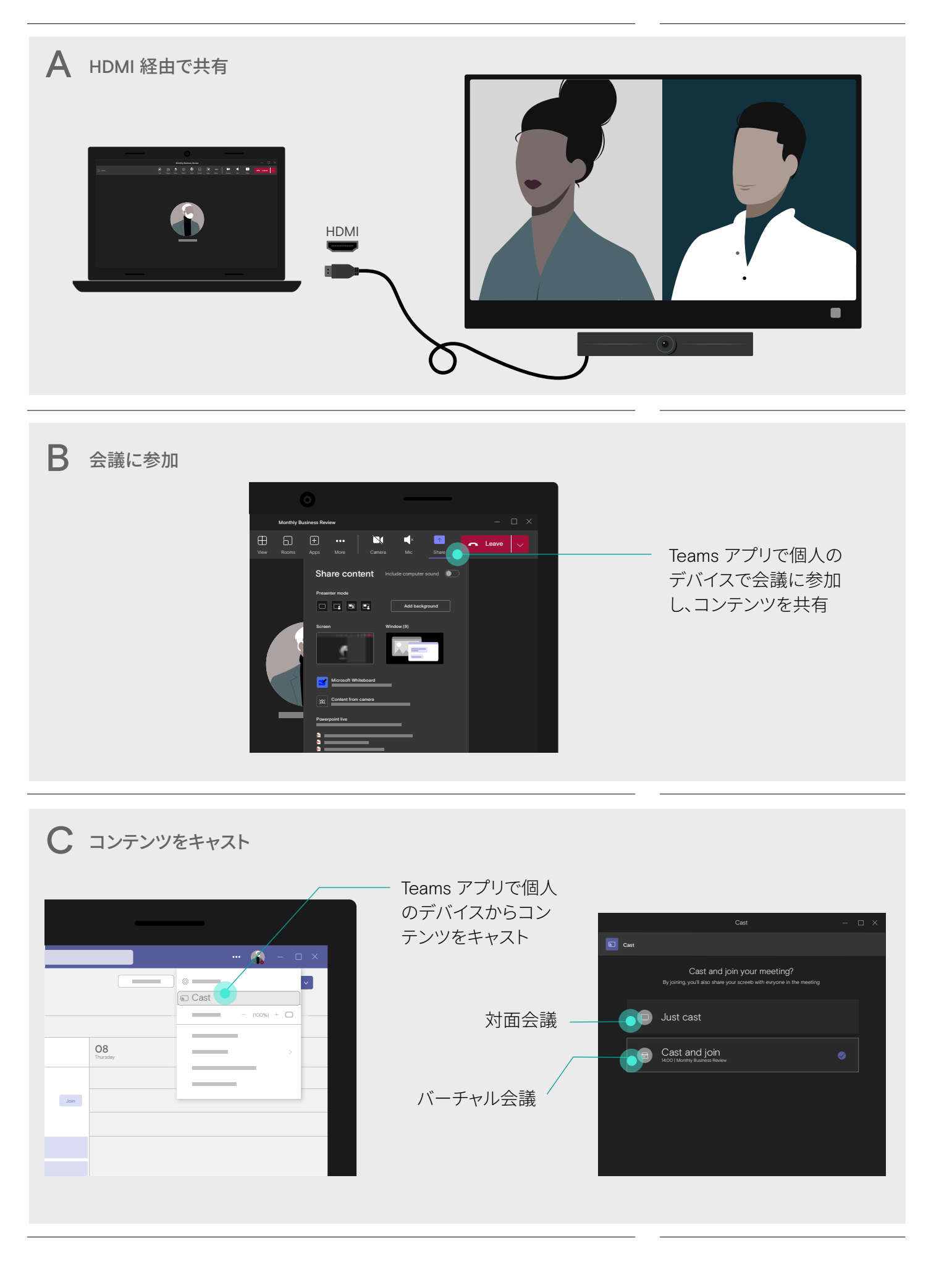